## <span id="page-0-0"></span>Data Structures: Lists & Linked Lists

Doan Nhat Quang

doan-nhat.quang@usth.edu.vn University of Science and Technology of Hanoi ICT department

Doan Nhat Quang **[Data Structures: Lists & Linked Lists](#page-52-0)** 1 / 50

 $\leftarrow$   $\Box$ 

 $299$ 

э

- $\blacktriangleright$  Introduce the basis of Linked Lists: declaration, initialization, and use.
- ▶ Learn different functions, and operations with Linked Lists: add, remove, search, etc.
- $\blacktriangleright$  Implement examples in  $C/C++$ .

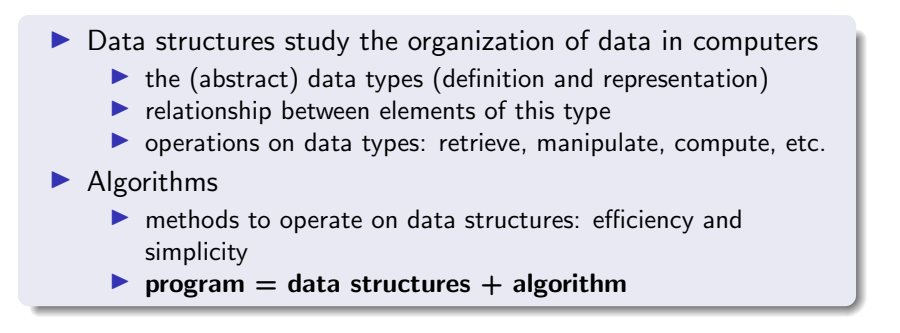

 $\triangleright$  A data structure consists of ▶ a collection of data elements ▶ a set of operations on these data elements  $\blacktriangleright$  Data structures in C: **• primitive or pre-defined:** any language defines a group of pre-defined data types such as int, char, float, double in C ▶ non-primitive or user-defined (Data structure): any language allows users to define their own (new) data types such as struct in C.

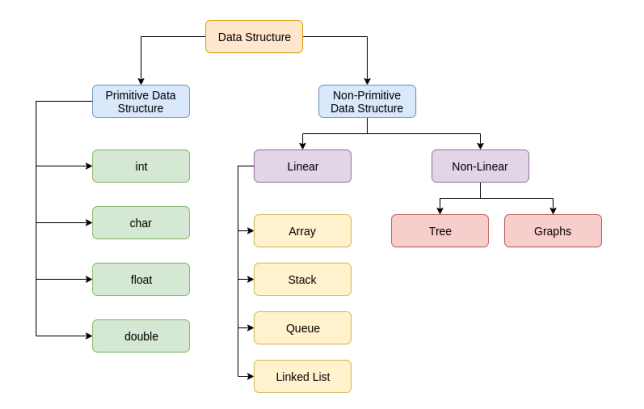

イロメ イ部メ イヨメ イヨメン

重

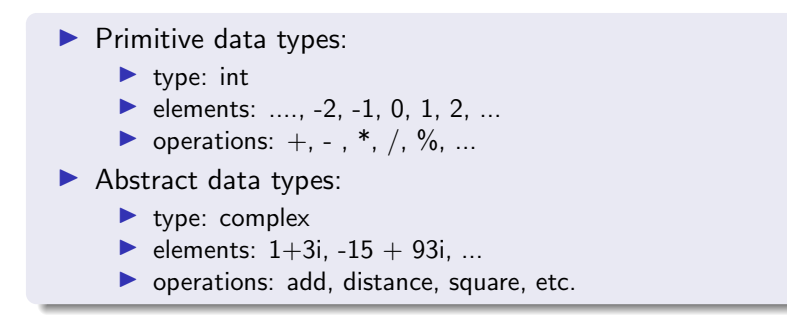

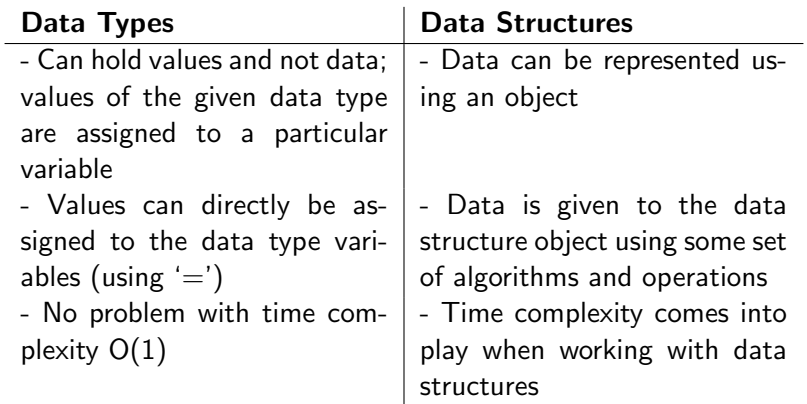

 $\leftarrow$   $\Box$ 

É

 $\blacktriangleright \neg A \equiv \blacktriangleright \neg A \equiv \blacktriangleright$ 

Structure is a user-defined data type available in C programming, which allows combining one or more variables, possibly of different types, grouped under a single name for convenient handling.

```
1 struct [structure tag]{
2 member definition:
3 member definition:
4 . . .
5 member definition;
```
## $6 \}$  [structure name];

- ▶ Container for related data for easy access
- ▶ May have empty gaps between members
- ▶ Useful in creating data structures such as linked lists, queues, trees, etc.

```
1 struct Student{
2 int age;<br>3 char nam
      char name [50];
4 unsigned char gender;
5 \};
6 struct Student s1, s2;
```
Þ

### **Definition**

A list is a collection with a finite number of data objects that has the following properties:

- $\blacktriangleright$  It is homogeneous, i.e., the elements are all of the same types.
- $\blacktriangleright$  It has a finite length.
- $\blacktriangleright$  Its elements are arranged in sequential (linear) order.

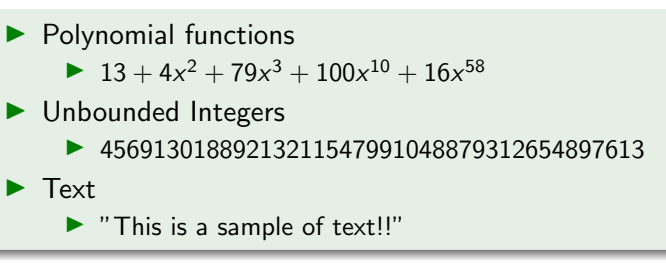

э

ミメスミメ

## **Lists**

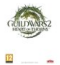

Guild Wars 2 : heart of thorns par NCsoft Jeu informatique Il ne reste plus que 4 exemplaire(s) en stock. Vendu par Century Options de cadeau pas disponibles. En savoir plus Supprimer Mettre de côté

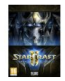

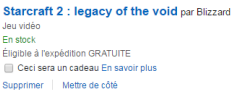

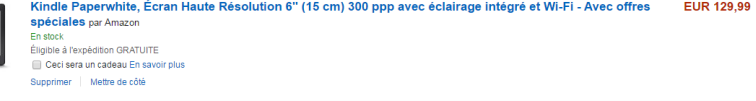

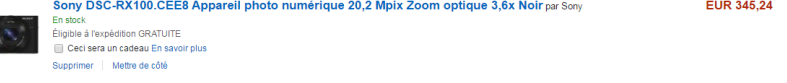

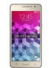

#### Samsung Galaxy Grand Prime Value Edition Gold par Samsung En stock Vendu par Tecnosell Options de cadeau pas disponibles. En savoir plus Supprimer | Mettre de côté

Doan Nhat Quang 2012 13 / 50 [Data Structures: Lists & Linked Lists](#page-0-0) 2013 13 / 50

**EUR 44.50** 

**EUR 29.99** 

EUR 136,00

K ロ ▶ K 個 ▶ K 로 ▶ K 로 ▶ - 로 - K 9 Q @

A data structure is a group of data elements grouped together under one name. These data elements, known as members, can have different types and different lengths. Data structures can be declared in C++ using the following syntax: struct type name {

Data structures - C++ Tutorials - Cplusplus.com www.cplusplus.com/doc/tutorial/structures/ You visited this page

About this result . Feedback

### Data structure - Wikipedia, the free encyclopedia

https://en.wikipedia.org/wiki/Data\_structure = Wikipedia = In computer science, a data structure is a particular way of organizing data in a computer so that it can be used efficiently List of data structures - Abstract data type - Linked - Array

#### Data Structure and Algorithms (DSA) Tutorial

#### www.tutorialspoint.com/data\_structures\_algorithms/ +

Data Structures are the programmatic way of storing data so that data can be used efficiently. Almost every enterprise application uses various types of data structures in one or other way.

### Data structures - C++ Tutorials - Colusolus.com

#### www.colusplus.com/doc/futorial/structures/ v

A data structure is a group of data elements grouped together under one name. These data elements, known as members, can have different types and different ... You visited this page.

#### Data Structures Archives - GeeksforGeeks

#### www.geeksforgeeks.org/data-structures/ +

Average time Taken to Cover All this post. Beginners - 8 MONTHS. (Learnt already C/C++/Java.) Intermediate - 4 Months/Read and Execute Mode). Intermediate ...

### Data structure

In computer science, a data structure is a particular way of organizing data in a computer so that it can be used efficiently. Wikipedia

イロメ イ部メ イヨメ イヨメン

Feedback

 $\stackrel{\circ}{<}$ 

#### See results about

Algorithms + Data Structures = Programs (Book by Nikl. Originally published: 1976 Author: Niklaus Wirth

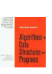

э

Common different approaches for implementing a List ADT

- $\triangleright$  Static array: arrays can be simply used to manipulate collections of elements.
- $\triangleright$  Dynamic array: using malloc() is capable of representing a list to avoid the fixed-size list
- $\blacktriangleright$  Linked list: A very flexible mechanism for dynamic memory management is provided by pointers.

Basic operations are often defined

- $\bullet$  init(): create an empty list
- 2 is Empty(): check if the list is empty
- **3** insert(): add new item in a list
- <sup>4</sup> remove(): remove an item from a list

Basic operations are often defined

- $\bullet$  init(): create an empty list
- **2** is  $Empty()$ : check if the list is empty
- $\odot$  insert(): add new item in a list
- <sup>4</sup> remove(): remove an item from a list

Some other possible operations can be used:

- $\bigcirc$  length(): return the length of a list
- 2 search(): search a specific element in a list
- **3** display(): display a list
- <sup>4</sup> sort(): sort all items in a list

The idea is to store the list in a fixed-size static array.

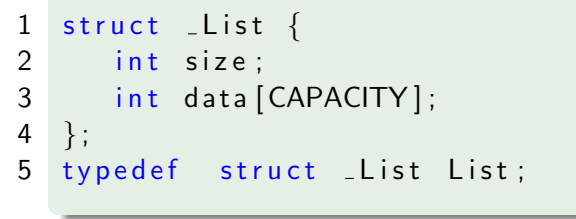

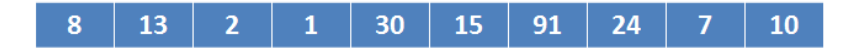

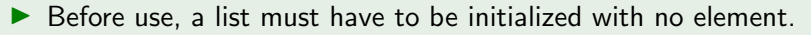

 $\blacktriangleright$  The below init() requires an initialization of I in the main() using (List\*)malloc(sizeof(List));.

```
1 void init (List * l) {
2 |-\ranglesize = 0;
3 }
```
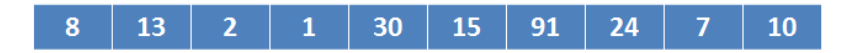

```
\blacktriangleright If I is initialized and gets malloc() inside the function, you
   should return l to the actual argument.
```

```
1 List * init (List * l, int N) {
2 \quad | = (\text{List } *) malloc (size of (List));
3 |-\ranglesize = 0;
4 return l;
5 }
```
▶ Several operations require to verify whether a list is not empty or else further operations will be treated.

```
1 int is Empty (List *1) {
2 return (1 \rightarrow size == 0);3 }
```
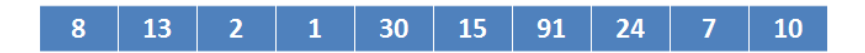

```
\blacktriangleright This function provides basic information about a list.
1 int length (List * l) {
2 return l\rightarrowsize;<br>3 }
    3 }
```
▶ An array-based list allows access directly to the index of its elements. display() functions can be implemented to provide its information.

```
1 int display (List * 1) {
2 for (int i = 0; i <length(1); i ++){
3 printf (''Element %d: %d'', i, 1 - >data [i]);
4 }
```
5 }

Before the insertion, several verifications on the index should be done. Elements next to the inserted index should be shifted to the right.

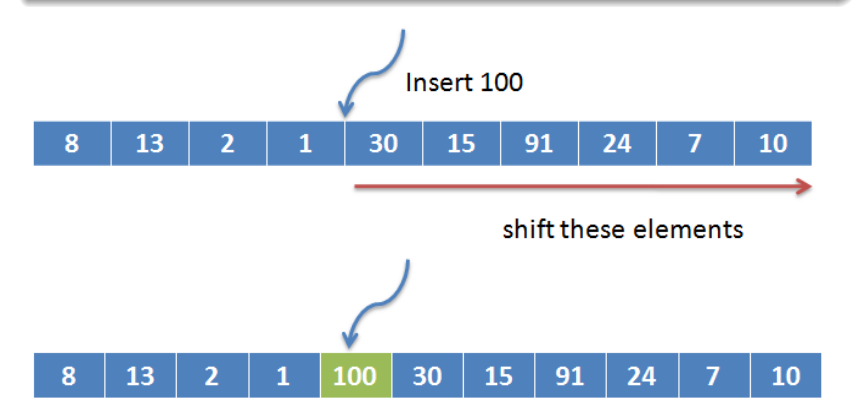

Doan Nhat Quang 22 / 50

```
1 void add (List *l, int index, int val) {
2 if (length(I)) = CAPACITY)3 printf ("Cannot-add-more-items-to-the-list!");
4 return:
5 }
6 if ((index < 0) || (index > length(1)))7 printf ("lllegal-index!"); return;
8 }
9 else\{10 for (int i = length(1); i > index; i--)11 |-\rangle \text{val}[i] = |-\rangle \text{val}[i-1];12 \quad |->val [index] = _val;
13 |-\rangles i z e ++;
14 }
15 }
```
Removing an item with a specific index from a list requires shifting elements to the left.

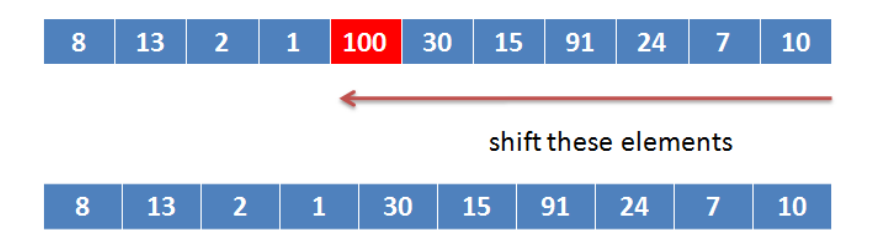

```
1 void remove (List *1, int index) {
2 if (isEmpty(1) == 1){
3 printf ("List-is-empty!");
4 return:
5 }
6 if ((index < 0) || (index > length(1)))7 printf ("lllegal-index!");
8 return :
9 }
10 else\{11 for (int i=index -1; i<length(1); i++)12 |-\rangle \text{val}[i] = |-\rangle \text{val}[i+1];13 |-\rangles i z e -:
14 }
15 }
```
▶ We often don't know the size of the memory in the problem in advance.

▶ Instead of Static Lists, Dynamic Lists can be used.

```
1 typedef struct _List{
2 int size;
3 int capacity;
4 int \star val :
5 } List ;
```
## Dynamic Array-based Lists

- $\blacktriangleright$  The initialization will be implemented with the use of the malloc function.
- $\triangleright$  The below init() requires an initialization of I in the main() using (List\*)malloc(sizeof(List));.

```
1 void init (List *1, int N) {
2 |-\ranglesize = 0;
3 \quad 1 \rightarrowca pacity = N;
4 l->val = (int *) malloc (1->capacity);
5 }
```
▶ All other operations are the same as the ones of Static Array-based Lists.

## Dynamic Array-based Lists

▶ If I is initialized and gets malloc() inside the function, you should return l to the actual argument.

1 L i s t \* i n i t ( L i s t \* l , i n t N) { 2 l = ( L i s t \*) m a l l o c ( s i z e o f ( L i s t ) ) ; 3 l=>s i z e = 0 ; 4 l=>c a p a c i t y = N; 5 l=>v a l = ( i n t \*) m a l l o c ( l =>c a p a c i t y ) ; 6 r e t u r n l ; 7 }

### Array-based list implementation:

# Pros  $\triangleright$  easy to understand and simple to implement. ▶ able to access to any element. Cons ▶ the size has to be fixed beforehand.

▶ inserting or deleting an element is very difficult because we have to shift the position of many elements.

### Definition

In Linked Lists, each item is placed together with the link to the next item, resulting in a simple component called a node:

- $\triangleright$  A data part stores an element value of the list.
- $\triangleright$  A next part contains a link (or pointer) that indicates the node's location containing the next list element. If a link does not point to a node, its value is set to NULL (a special  $C++$ constant in stdlib.h).

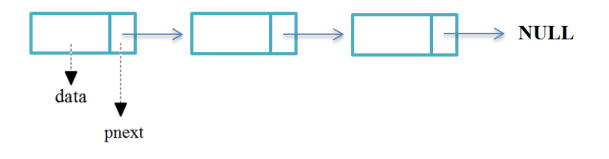

- ▶ An array is a static data structure. This means the array's length cannot be altered at run time. While a linked list is a dynamic data structure.
- $\blacktriangleright$  In an array, all the elements are kept at consecutive memory locations, while in a linked list, the elements (or nodes) may be kept at any location but are still connected.
- ▶ Successive elements are linked by pointers, and the last element points to NULL.
- ▶ The size grows or shrinks during the execution of a program; it does not waste memory space like Array-based List ADT.
- $\blacktriangleright$  Linked lists provide flexibility in allowing the items to be rearranged efficiently for inserting or deleting an element.

## Linked Lists applications

▶ To represent unbounded integers: -874

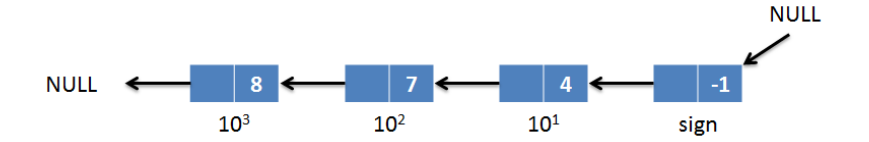

▶ To represent polynomial functions:  $13x^3 + 9x^1 - 8$ 

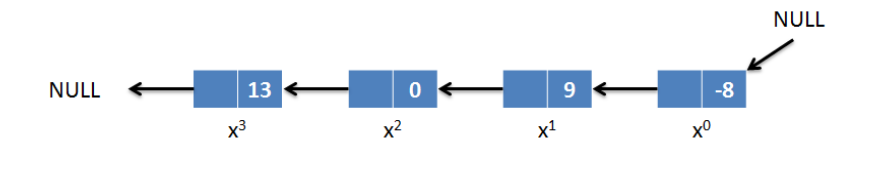

### $\blacktriangleright$  Blockchain adopts the same principle as Linked List.

- ▶ Block in blockchain has the hash function/number; Nodes in a linked list have a pointer.
- ▶ Blockchain's data structure is Linked List, but Blockchain is a cryptography protocol.

▶ Linked list principle is applied in Stack, Queue, Tree, Graph.

Basic operations are often defined

- $\bullet$  init(): create an empty list
- 2 is Empty(): check if the list is empty
- **3** insert(): add new item in a list
- <sup>4</sup> remove(): remove an item from a list

Basic operations are often defined

- $\bullet$  init(): create an empty list
- **2** is  $Empty()$ : check if the list is empty
- $\odot$  insert(): add new item in a list
- <sup>4</sup> remove(): remove an item from a list

Some other possible operations can be used:

- $\bigcirc$  length(): return the length of a list
- 2 search(): search a specific element in a list
- **3** display(): display a list
- <sup>4</sup> sort(): sort all items in a list

```
1 typedef struct _Node {<br>2 int data:
       int data;
3 struct _Node * pnext;<br>4 } Node:
   4 } Node ;
5 typedef struct _List {
6 int size;<br>7 Node *pH
       Node *pHead;
8 \} List;
```
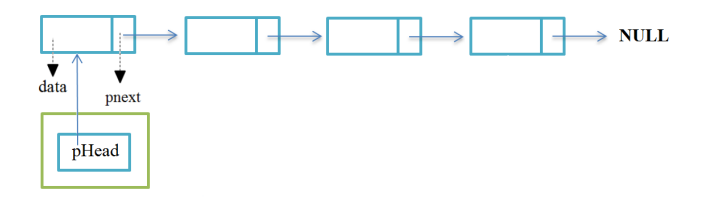

 $\leftarrow$   $\Box$ 

э

3 E K 3 E K

▶ A linked list must be initialized with the head node, a NULL pointer.

```
1 void init (List * 1)2 // I gets malloc() in the main() function
3 //memset(1, 0, size of(List));
4 // older compilers may require this function
5 |->size = 0:
6 \qquad I \rightarrow pHead=NULL;
7 }
8 Node* init Node (int val) {
9 Node *node = (Node *) malloc(size of *node);
10 node->data = val;
11 return node;
12 }
```
▶ A list is empty if there is no element or the head node is NULL.

```
1 int is Empty (List * l) {
2 return (l \rightarrow size = 0);
3 }
```
There are two cases while inserting new elements into a list:

 $\bullet$  If the list is empty, its first element will be added to the list head.

```
1 void in sert First (Node *pnew, List * l) {
2 if (isEmpty(1)){
3 |-\ranglesize |+\rangle:
4 l \rightarrowpHead = pnew;
```
2 A new node is linked after a specific node.

```
1 void insert (Node *pnew, Node *ptr, List * l) {
2 pnew->pnext = ptr->pnext;
3 ptr->pnext=pnew;
4 |->size++;5 }
```
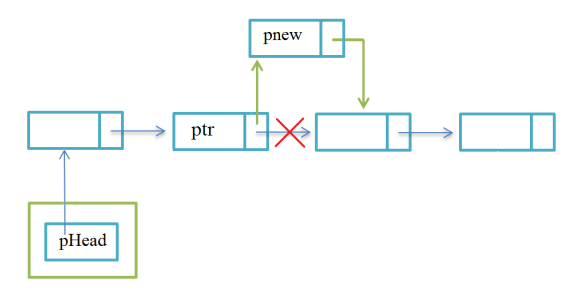

There are two cases while removing an element from a list:

**1** If the first element is removed, the head should point to the next node of the first element.

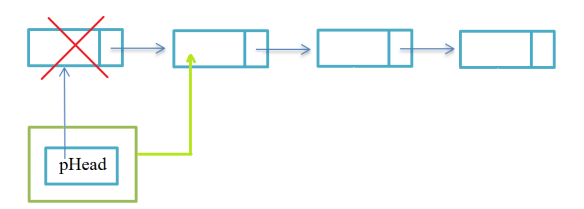

2 In another case, any node is removed, and a new link is created between the previous node and the next node.

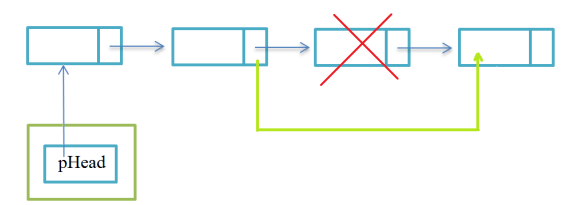

```
free() is used to free the allocated memory.
 1 void remove (List * l, int val) {<br>2 Node * p = \Rightarrow > pHead:
 2 Node *p = l \Rightarrow pHead;<br>3 if (p \Rightarrow data == val)3 if (p=\text{data} = \text{val}){<br>4 \longrightarrow belowed = p
 4 l \Rightarrow p \text{Head} = p \Rightarrow p \text{next} ;<br>5 \text{free}(p);
 5 free (p);<br>6 1 \rightarrow size -6 l=>s i z e ==;
 7 return;<br>8 }
  8 }
9 Node *q = p \Rightarrow pn ext;<br>10 int cnt = 1;
10 int cnt = 1;<br>11 while ((p-\geq d11 while ((p \rightarrow data != val) \& (ent <length(1)))(<br>
12 q = p:
12 q = p;<br>13 p = pp = p \Rightarrow pnext;
\begin{array}{c} 14 \\ 15 \end{array}15 if (p := NULL){<br>16 a—>pnext = p
16 q \Rightarrow p n e x t = p \Rightarrow p n e x t ;<br>17 | \Rightarrow size --:
                     l \rightarrows i z e -:
18 free (p);
19 }
20 }
```
イロト イ母ト イヨト イヨト

э

## Comparisons of complexity for different list implementations

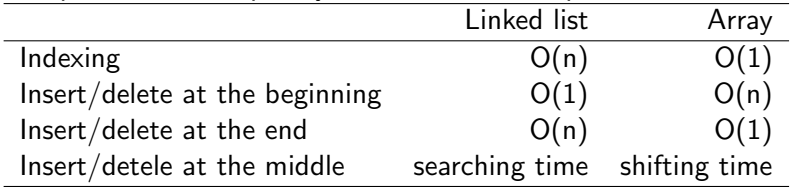

€⊡

重

ヨメ イヨメ

Doubly Linked Lists is a variation of Linked List in which navigation is possible in both ways either forward and backward.

- $\triangleright$  A data part stores an element value of the list.
- $\blacktriangleright$  A next part contains a link indicating the next element.
- $\triangleright$  A previous part contains a link indicating the previous element.

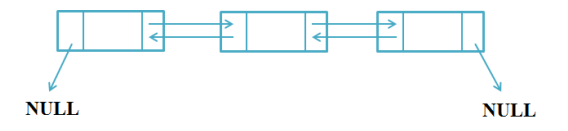

```
1 typedef struct _Node {
2 int data;<br>3 struct N
      struct _Node *pnext;
4 struct _Node *pres;
5 } Node ;
6 typedef struct _List {
7 int size;
8 Node *pHead;
9 Node * p T a il;
10 } List;
```
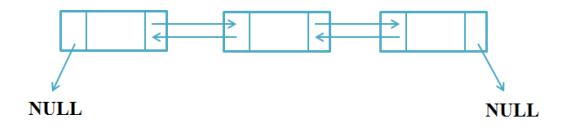

э

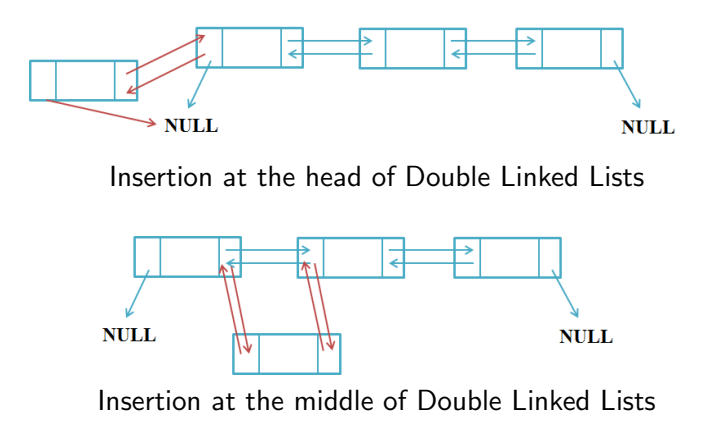

 $\leftarrow$ 

Þ

Basic operations are often defined

- $\bullet$  init(): create an empty list
- **2** is  $Empty()$ : check if the list is empty
- $\odot$  insert(): add new item in a list. It is possible to add new elements to the head or the tail.
- <sup>4</sup> remove(): remove an item from a list

Basic operations are often defined

- $\bullet$  init(): create an empty list
- **2** is  $Empty()$ : check if the list is empty
- $\odot$  insert(): add new item in a list. It is possible to add new elements to the head or the tail.
- <sup>4</sup> remove(): remove an item from a list

Some other possible operations can be used:

- $\bigcirc$  length(): return the length of a list
- 2 search(): search a specific element in a list
- $\odot$  display(): display a list from left to right or from right to left.
- **4** sort(): sort all items in a list

### Advantages

- ▶ Linked lists are a dynamic data structure that can grow and be pruned, allocating and deallocating memory while the program runs.
- ▶ Insertion and deletion node operations are easily implemented in a linked list.
- ▶ Linear data structures such as stacks and queues are easily executed with a linked list (next chapter).

### **Disadvantages**

- $\triangleright$  Nodes in a linked list must be read in order from the beginning as linked lists are inherently sequential.
- $\triangleright$  Nodes are stored contiguously, greatly increasing the time required to access individual elements within the list.
- ▶ Difficulties arise in linked lists when it comes to reverse traversing. For instance, singly linked lists are cumbersome to navigate backward, and while doubly linked lists are somewhat easier to read, memory is wasted in allocating space for a back-pointer.

### <span id="page-52-0"></span>**Applications**

- ▶ Great use of the doubly linked list is in navigation systems, as it needs front and back navigation.
- ▶ Linked lists can be implemented to represent structured data, i.e., graphs, trees in the web domain, social networks, etc.
- ▶ Multiply linked lists, Circular Linked lists are available to deal with specific issues.